## Świętokrzyski Urząd Wojewódzki w Kielcach

https://www.kielce.uw.gov.pl/pl/biuro-prasowe/aktualnosci/2161,W-trosce-o-bezpieczenstwo-mieszkancow.html 19.05.2024, 23:43

Strona znajduje się w archiwum.

## W trosce o bezpieczeństwo mieszkańców

Z prośbą o przekazanie informacji na temat sposobu monitorowania osób opuszczających i wchodzących na teren budynku zwrócił się do kadry kierowniczej Domów Pomocy Społecznej wojewoda Grzegorz Banaś.

**Z prośbą o przekazanie informacji na temat sposobu monitorowania osób opuszczających i wchodzących na teren budynku zwrócił się do kadry kierowniczej Domów Pomocy Społecznej wojewoda Grzegorz Banaś.**

Dane mają posłużyć opracowaniu raportu dotyczącego bezpieczeństwa mieszkańców Domów. - Działania mają na celu dodatkowe sprawdzenie skuteczności stosowanych metod i ocenę właściwego zabezpieczenia mieszkańców oraz wszystkich osób przebywających w Domach Pomocy Społecznej - poinformowała Renata Segiecinska,

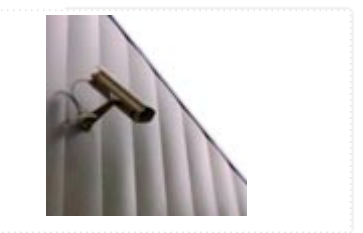

zastępca dyrektora Wydziału Polityki Społecznej Świętokrzyskiego Urzędu Wojewódzkiego w Kielcach. Do tej pory informacje napłynęły z 24 DPS-ów. Wiadomo, że każdy z Domów ma wypracowane procedury dotyczące zgłaszania nieobecności i każdorazowego wyjścia poza teren DPS, a także procedury przyjmowania krewnych i znajomych Dodatkowo w niektórych jednostkach zainstalowano kamery, zatrudniono portierów. Kiedy napłyną informacje ze wszystkich jednostek, inspektorzy nadzorujący dokonają analizy wykorzystywanych metod oraz przygotują raport, który jeszcze w tym tygodniu zostanie przedstawiony organom prowadzącym Domy czyli starostom.

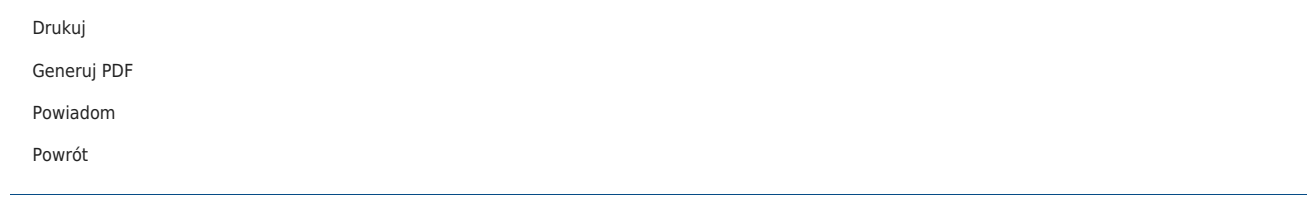